# Junit Tutorial

### Build Team Stefan Gersmann

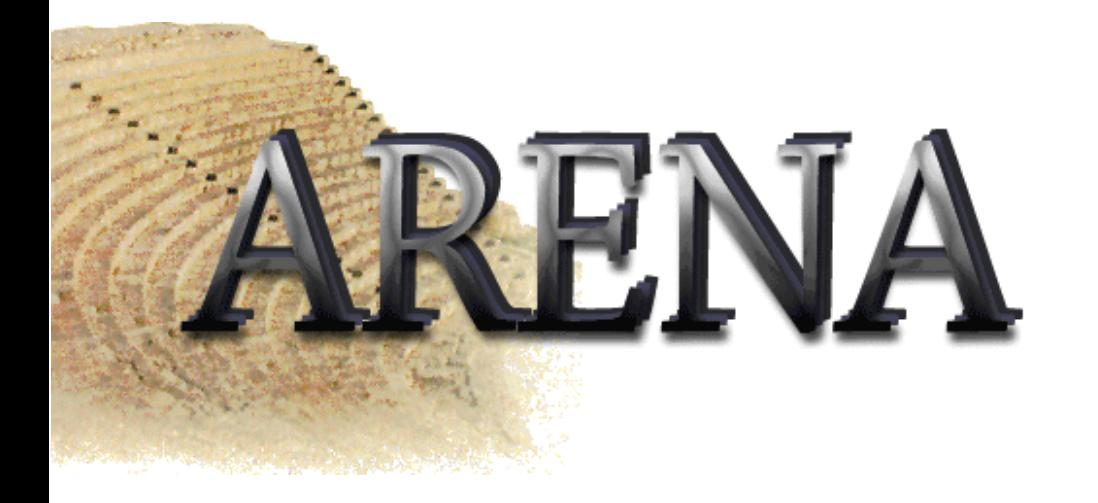

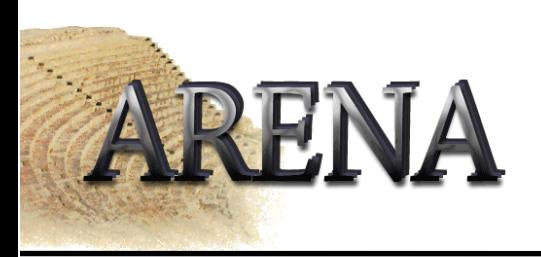

# Junit

- Framework for automated tests
- Integrated in Together
- Write as little code as possible
- Assure that a program works in the future
- •Retain value over time
- •Reuse

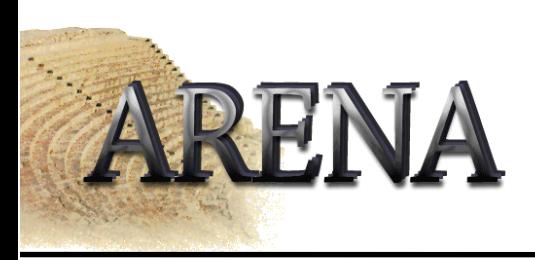

# Using Junit

•Test classes

> src/classes/org/../Class src/test/org/../TestClass

- $\bullet$  Test methodsmethod()
	- testMethod()
- •simple test example
- •fixture
- •run tests

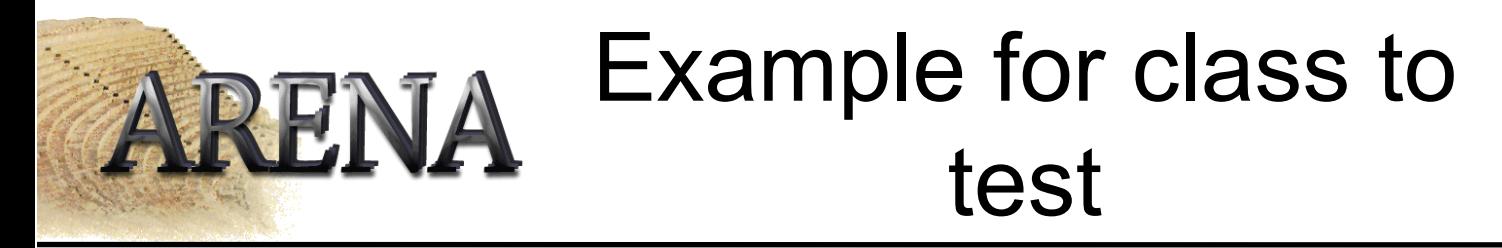

```
public class Mathvector{
  public MathVector(double _x, double _y, double _z)
  \{x = \underline{x};y = y;
Z = \underline{Z};}
  public equals(){
  . .
  }
```
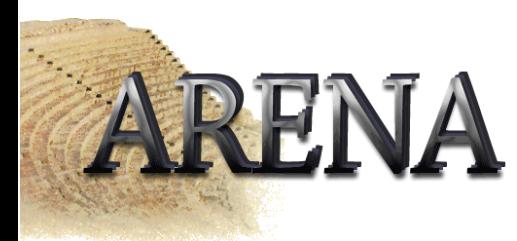

### Example for simple test

```
public class TestMathVector extends Testcase {
 MathVector vector1 = new MathVector(12, 12, 13);
 MathVector vector2 = new MathVector(12, 12, 12);
```

```
public void testEquals(){
Assert.assertTrue(!vector1.equals(vector2));
Assert.assertEquals(vector1, vector2);
```
}

}

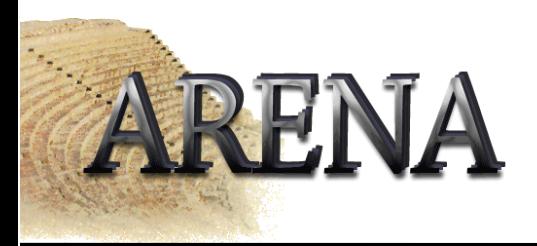

## Example for test fixture

```
public class TestMathVector extends Testcase {
 private MathVector vector1;
 private MathVector vector2;
```

```
protected (!) void setUp(){
 vector1= new MathVector(12, 12, 13);
 vector2= new MathVector(12, 12, 12);
}
```

```
public void testEquals(){
```
. .

}

}

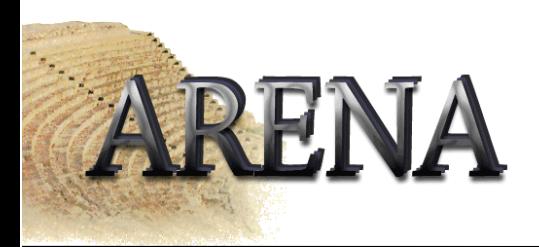

### Creating a test

#### Static

```
TestCase test TestMathVector("equals"){
 public void runTest(){
   testEquals()
   }
```
### Dynamic

TestCase test TestMathVector("testEquals");

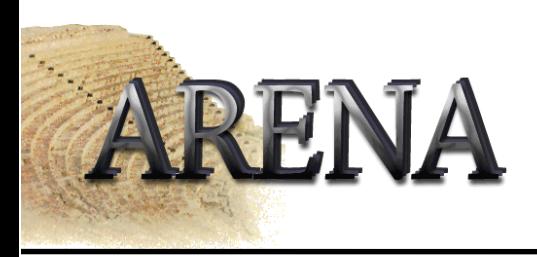

## Running a test

### • Dynamic

```
public static Test suite(){
  return new TestSuite(TestMathVector.class)
  }
public static void main(String args[]){
  junit.textui.TestRunner.run(suite());
  }
```
- Together does not generate these methods
- Neverless, we need them for automated testing
- Create main method for every test class

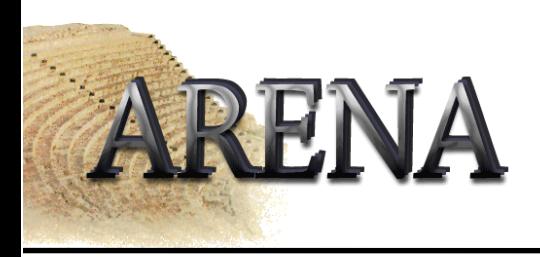

### Thank you for your attention